## CS 111: Program Design I Lecture 10: Python Basics Concluded & File Intro

Robert H. Sloan & Richard Warner University of Illinois at Chicago Oct. 3, 2019

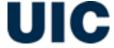

FOR CONCLUDED (FOR NOW)

## Which this print #'s 1 through 3?

Yes

#### Nagging counting

# about it

#### This will print?

```
for x in range(0, 4, 3): A 3
    print(x)
    B 0, 3
    c 0, 1, 2, 3
    D 0, 1, 2, 3, 4
```

This will run forever

#### More uses of for: Strings

- for i in range(len(st)):
  - makes i be each index of a character in a string
- if we just want the character and don't care about the position in the string, better to do
  - of for char in st:
- However, sometimes we want to know index of character we are on

#### vig again

- Needed to know where we were in key word to know how much to rotate
- One method:

```
key_index = 0
for char in plaintext:
    encrypt char: rotate by key[key_index]
    key_index = (key_index + 1) % len(key)
```

#### Easier?

```
for i in range(len(plaintext)):
    encrypt plaintext[i] # rotate by key[i % len(key)]
```

#### MORE ABOUT LISTS

#### For web crawler

- Will need to have lists of things
  - e.g., pages we might still need to visit linked to from current webpage
- Just printing things out not our ultimate solution
- And string would be inconvenient way to store a whole collection of URLs

## Lists index/slice same as strings

```
>>> ls = [1, 'Brennan', ['Joe', 'Donald'] ]
>>> len(ls)
3
>>> ls[1]
'Brennan'
>>>ls[3]
error!
>>> ls[2]
['Joe', 'Donald]
```

#### Lists index/slice same as strings

```
>>> ls = [1, 'Brennan', ['Joe', 'Donald'] ]

What is ls[2][0]?
```

- B. Syntax error
- c. ['Joe', 'Donald']
- J. 'Joe'

## Addition in lists (similar to strings)

```
>>> my_list = [17, 42, 52]
>>> my list = my list + 100
Barf
>>> new list = my list + [100]
>>> new list
[17, 42, 52, 100]
>>> new list = new list + new list
>>> new list
[17, 42, 52, 100, 17, 42, 52, 100]
```

#### Much of string stuff works for lists

- indexing
- slicing
- adding
- len
- in

So you already know a lot about lists

## True, False or Error

- Is = [0, 'Brandeis', ['Joe', 'Donald']]
- Joe' in Is

- A. True
- **B.** False
- c. Error

## List method append

You can build up a list by adding as for strings, but can also use list method append:

```
>>> ls = [1, 3, 33]
>>> ls.append(17)
>>> ls
[1, 3, 33, 17]
```

## Pattern to build up list with append

```
ls = []
while still working on it: # or perhaps for
    do some work to get item
    ls.append(item)
rest of function
```

## Pythonistas and very very long lines

- Best practice is to keep individual line below 80 characters in length
  - Continuation inside open ()s is automatically same line. So:

## Less stylish but if all else fails

 At end of line of Python code backslash character \ indicates continuation

## HIERARCHICAL DECOMPOSITION

## Hierarchical Decomposition

- Solving problems by breaking them into subproblems
- One of a handful of popular methods for problem solving by programmers
- A good fit for Python

#### Problem

How do we count the number of each character of the alphabet in a string?

 (To break the Caesar cipher! E, T, and A, are the most common letters in English, in that order.)

#### Problem

- How do we count the number of each character of the alphabet in a string?
  - I.e., how many A's, B's, C's, ..., Y's and Z's?

 (To break Caesar cipher! E, T, and A, are most common letters in English, in that order.)

## Counting letters

- for each letter in the alphabet, count that letter in the string
- Subproblem identified
- So how do I count a letter's occurrence in a given string s?
  - Start my count at 0
  - go through string, check if I have that letter, and if so add 1 to my count

## for the subfunction, going to Python

```
def count_letter(letter, s):
  "Counts # of letter in string s"
  count = 0
  for char in s:
     if char == letter:
        count += 1
  return count
```

#### Then

- Would have something that called that function for each letter in alphabet on string s
- Notice how close to code!

```
for each letter in alphabet
  count = count_letter(letter, s)
  print(letter, ': ', count)
```

# Assumes alphabet defined

# Bigger problem

How do we build a web crawler?

## Crawl all pages reachable from start

- List of pages to visit, initially start
- Take a page from the list
- Get its text # need to learn how to do this
- Get all the links in that page
- Add them to the list of pages to visit
- Keep going until list of pages to visit is empty

Hmm. Not exactly right

## Crawl all pages reachable from start

- List of pages to visit, initially start
- while that list is not empty:
  - Take a page from the list
  - Get its text # need to learn how to do this
  - remove that page from to-visit list, add it to already-visited lsit
  - Get all the links in that page
  - for each link
    - if not already in visited list
    - add it
- Hmm. Much closer

#### **FILES**

```
"caseld", "docketld", "caselssuesId", "voteId", "dateDecision", "decisionType", "usCite", "letCite", "letCite", "lexisCite", "term", "naturalCourt", "chief", "docket", "caseName", "dateArgument", "dateRea
rq", "petitioner", "petitionerState", "respondent", "respondent State", "jurisdiction", "adminAction State", "threeJudgeFdc", "caseOrigin", "caseOriginState", "caseSource", "caseSourceSourceSo
tate","IcDisagreement","certReason","IcDisposition","IcDispositionDirection","declarationUncon","caseDisposition","caseDispositionUnusual","partyWinning","precedentAlteration","voteUncle
ar", "issue", "issueArea", "decisionDirection", "decisionDirectionDissent", "authorityDecision1", "authorityDecision2", "lawType", "lawSupp", "lawMinor", "maiOpinWriter", "maiOpinAssigner", "splitVot
e", "majVotes", "minVotes", "justice", "justiceName", "vote", "opinion", "direction", "majority", "firstAgreement", "secondAgreement"
"1946-001","1946-001-01","1946-001-01-01","1946-001-01-01-01",1/18/1946,1,"329 U.S. 1","67 S. Ct. 6","91 L. Ed. 3","1946 U.S. LEXIS
1724",1946,1301,"Vinson","24","HALLIBURTON OIL WELL CEMENTING CO. v. WALKER et al., DOING BUSINESS AS DEPTHOGRAPH
CO.",1/9/1946,10/23/1946,198,,172,,6,,,0,51,6,29,,0,11,2,1,1,3,0,1,1,0,80180,8,2,0,4,,6,600,"35 U.S.C. § 33",78,78,1,8,1,86,"HHBurton",2,1,1,1,,
1724",1946,1301,"Vinson","24","HALLIBURTON OIL WELL CEMENTING CO. v. WALKER et al., DOING BUSINESS AS DEPTHOGRAPH
CO.",1/9/1946,10/23/1946,198,,172,,6,,,0,51,6,29,,0,11,2,1,1,3,0,1,1,0,80180,8,2,0,4,,6,600,"35 U.S.C. § 33",78,78,1,8,1,84,"RHJackson",1,1,2,2,,
"1946-001","1946-001-01","1946-001-01-01","1946-001-01-01-01-01-03",11/18/1946,1,"329 U.S. 1","67 S. Ct. 6","91 L. Ed. 3","1946 U.S. LEXIS
1724",1946,1301,"Vinson","24","HALLIBURTON OIL WELL CEMENTING CO. v. WALKER et al., DOING BUSINESS AS DEPTHOGRAPH
CO.".1/9/1946.10/23/1946.198..172.,6,..0,51,6,29,.0,11,2,1,1,3,0,1,1,0,80180,8,2,0,4,,6,600,"35 U.S.C. § 33",78,78,1,8,1,81,"WODouglas",1,1,2,2,...
"1946-001","1946-001-01","1946-001-01-01","1946-001-01-01-01-01-01-04",11/18/1946,1,"329 U.S. 1","67 S. Ct. 6","91 L. Ed. 3","1946 U.S. LEXIS
1724",1946,1301,"Vinson","24","HALLIBURTON OIL WELL CEMENTING CO. v. WALKER et al., DOING BUSINESS AS DEPTHOGRAPH
CO.",1/9/1946,10/23/1946,198,,172,,6,,,0,51,6,29,,0,11,2,1,1,3,0,1,1,0,80180,8,2,0,4,,6,600,"35 U.S.C. § 33",78,78,1,8,1,80,"FFrankfurter",4,2,2,2,
1724".1946.1301."Vinson"."24"."HALLIBURTON OIL WELL CEMENTING CO. v. WALKER et al., DOING BUSINESS AS DEPTHOGRAPH
CO.",1/9/1946,10/23/1946,198,,172,,6,,,0,51,6,29,,0,11,2,1,1,3,0,1,1,0,80180,8,2,0,4,,6,600,"35 U.S.C. § 33",78,78,1,8,1,79,"SFReed",1,1,2,2,,
1724",1946,1301,"Vinson","24","HALLIBURTON OIL WELL CEMENTING CO. v. WALKER et al., DOING BUSINESS AS DEPTHOGRAPH
CO.",1/9/1946,10/23/1946,198,,172,,6,,,0,51,6,29,,0,11,2,1,1,3,0,1,1,0,80180,8,2,0,4,,6,600,"35 U.S.C. § 33",78,78,1,8,1,78,"HLBlack",1,2,2,2,
1724",1946,1301,"Vinson","24","HALLIBURTON OIL WELL CEMENTING CO. v. WALKER et al., DOING BUSINESS AS DEPTHOGRAPH
CO.",1/9/1946,10/23/1946,198,,172,,6,,,0,51,6,29,,0,11,2,1,1,3,0,1,1,0,80180,8,2,0,4,,6,600,"35 U.S.C. § 33",78,78,1,8,1,85,"WBRutledge",1,1,2,2,,
"1946-001","1946-001-01","1946-001-01-01","1946-001-01-01-01-01-01-08",11/18/1946,1,"329 U.S. 1","67 S. Ct. 6","91 L. Ed. 3","1946 U.S. LEXIS
1724",1946,1301,"Vinson","24","HALLIBURTON OIL WELL CEMENTING CO. v. WALKER et al., DOING BUSINESS AS DEPTHOGRAPH
CO.".1/9/1946.10/23/1946.198..172,,6,,.0,51,6,29,,0,11,2,1,1,3,0,1,1,0,80180,8,2,0,4,,6,600,"35 U.S.C. § 33",78,78,1,8,1,82,"FMurphy",1,1,2,2,...
"1946-001","1946-001-01","1946-001-01-01","1946-001-01-01-01-01-01-09",11/18/1946,1,"329 U.S. 1","67 S. Ct. 6","91 L. Ed. 3","1946 U.S. LEXIS
1724",1946,1301,"Vinson","24","HALLIBURTON OIL WELL CEMENTING CO. v. WALKER et al., DOING BUSINESS AS DEPTHOGRAPH
CO.",1/9/1946,10/23/1946,198,,172,,6,,,0,51,6,29,,0,11,2,1,1,3,0,1,1,0,80180,8,2,0,4,,6,600,"35 U.S.C. § 33",78,78,1,8,1,87,"FMVinson",1,1,2,2,
"1946-002","1946-002-01","1946-002-01-01","1946-002-01-01-01",11/18/1946,1,"329 U.S. 14","67 S. Ct. 13","91 L. Ed. 12","1946 U.S. LEXIS
1725",1946,1301,"Vinson","12","CLEVELAND v. UNITED STATES",10/10/1945,10/17/1946,100,,27,,1,,,0,123,52,30,,0,4,2,1,1,2,0,0,0,0,10500,1,1,0,4,,6,600,"18 U.S.C. §
398",81,87,1,6,3,86,"HHBurton",1,1,1,2,,
"1946-002","1946-002-01","1946-002-01-01","1946-002-01-01-01-01-01-02",11/18/1946,1,"329 U.S. 14","67 S. Ct. 13","91 L. Ed. 12","1946 U.S. LEXIS
1725",1946,1301,"Vinson","12","CLEVELAND v. UNITED STATES",10/10/1945,10/17/1946,100,,27,,1,...0,123,52,30,,0,4,2,1,1,2,0,0,0,0,10500,1,1,0,4,,6,600,"18 U.S.C. §
398",81,87,1,6,3,84,"RHJackson",2,3,2,1,,
"1946-002","1946-002-01","1946-002-01-01","1946-002-01-01-01-03",11/18/1946,1,"329 U.S. 14","67 S. Ct. 13","91 L. Ed. 12","1946 U.S. LEXIS
1725",1946,1301,"Vinson","12","CLEVELAND v. UNITED STATES",10/10/1945,10/17/1946,100,,27,,1,,,0,123,52,30,,0,4,2,1,1,2,0,0,0,0,10500,1,1,0,4,,6,600,"18 U.S.C. §
398",81,87,1,6,3,81,"WODouglas",1,2,1,2,,
"1946-002","1946-002-01","1946-002-01-01","1946-002-01-01-01-04",11/18/1946,1,"329 U.S. 14","67 S. Ct. 13","91 L. Ed. 12","1946 U.S. LEXIS
1725",1946,1301,"Vinson","12","CLEVELAND v. UNITED STATES",10/10/1945,10/17/1946,100,...27,..1,...0,123,52,30,..0,4,2,1,1,2,0,0,0,0,10500,1,1,0,4,.6,600,"18 U.S.C. §
398".81.87.1.6.3.80."FFrankfurter".1.1.1.2...
"1946-002","1946-002-01","1946-002-01-01","1946-002-01-01-01-05",11/18/1946,1,"329 U.S. 14","67 S. Ct. 13","91 L. Ed. 12","1946 U.S. LEXIS
1725",1946,1301,"Vinson","12","CLEVELAND v. UNITED STATES",10/10/1945,10/17/1946,100,,27,,1,...0,123,52,30,,0,4,2,1,1,2,0,0,0,0,10500,1,1,0,4,,6,600,"18 U.S.C. §
398",81,87,1,6,3,79,"SFReed",1,1,1,2,...
```

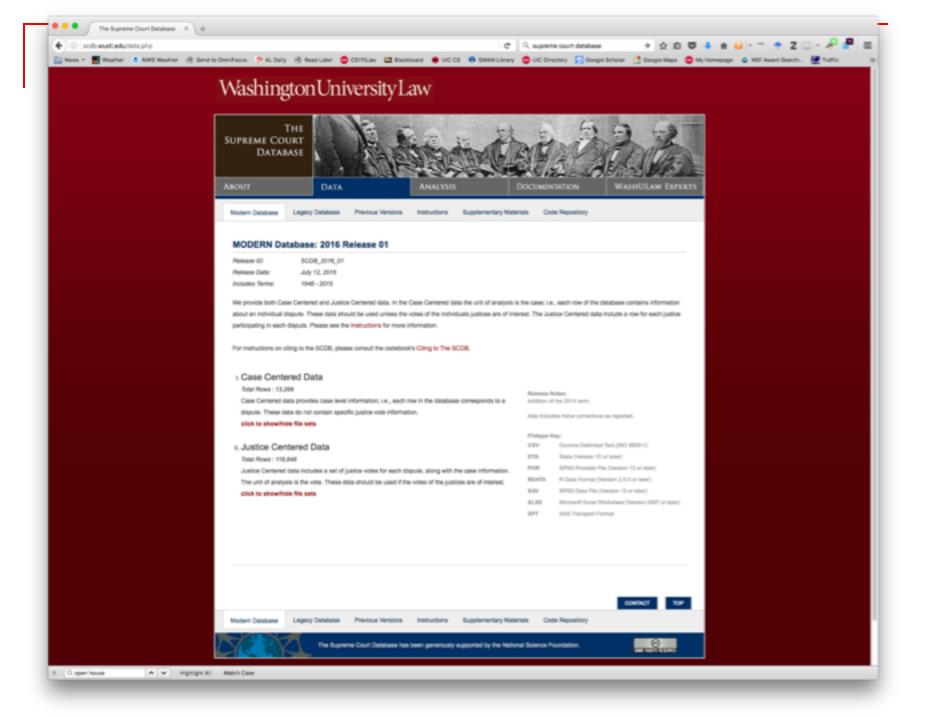

#### Files

- Text
  - Collections of lines
    - Line = sequence of characters terminated by End Of Line (aka EOL, newline)
      - Can get End of Line explicitly with \n

Binary: program (or zipped zip file)

## Open()

Start working with a file by using **open()** function. Returns **file** object, most commonly used with two arguments.

#### Syntax:

#### file\_object = open(filename, mode)

#### Mode:

- 'r' file will only be read
- 'w' only writing (an existing file with the same name will be <u>erased</u>)
- 'a' for appending; any data written to the file is automatically added to the end.
- 'r+' opens the file for both reading and writing.

# File functions (after creating file with open)

file.write(String)

file.read(num\_characters)

file.readline() file.readlines()

file.close()